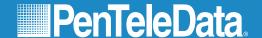

# NetworkGuy

JANUARY 2022 \ VOLUME 3 \ ISSUE 1

#### What's Inside...

The Network Guy Quiz Challenge

Learn from The Network Guy

10 Fun Apps to Save You from Boredom

What is Copyright Infringement?

#### Learn from The Network Guy

I receive emails I don't want and many of them are from the same sender. How do I block a sender in PenTeleData Webmail?

#### The Network Guy:

Blocking a sender from PenTeleData Webmail is easy! Just visit www. ptd.net and click on the option to "Check Email". Log in with your username and password, then go to the "settings" option. Select "Blocked and Allowed Senders" and you can add the email name of the sender to the Blocked senders list. Likewise, if you scroll down, you can add an email name to the allowed senders list. This can prevent an email from that sender from being filtered as spam.

or

If looking to block only, simply right click on the email and select "block" from the drop down menu. It's that easy.

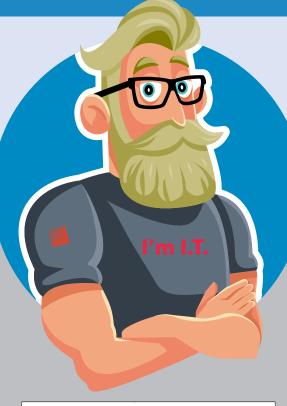

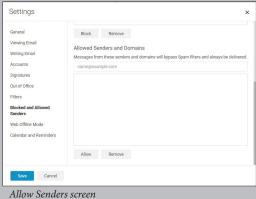

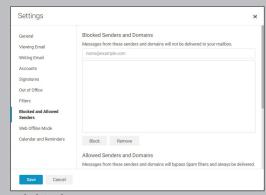

Block Senders screen

#### The Network Guy Quiz Challenge

PenTeleData is giving one lucky winner a \$150 Amazon Gift Card.

Just visit <a href="https://www.ptd.net/quiz-challenge">www.ptd.net/quiz-challenge</a> by <a href="January 31">January 31</a>, <a href="2022">2022</a> to answer the question below. We will select a winner at random from all correct entries. <a href="Good Luck">Good Luck</a>!

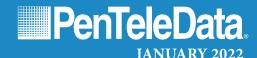

## Network **Guy**

I'm I.T.

### 10 Fun Apps to Save You from Boredom

**TikTok** TikTok has taken the world by storm. There's a huge selection of funny content on this platform. If you have still not boarded this hype train, now's the time. For personalized content, you can create a list of people who you find funny and follow them.

**Super Mario Run** Everyone knows the mission Mario goes through and the danger he faces in the journey. The primary job of the users is to help Mario complete the task. They need to help the lead character to jump correctly by tapping the screen. Amidst the journey, you need to help Mario to collect the coins throughout each level.

MindSnacks This award-winning app allows you to learn a new language like Italian, French, Portuguese or even Chinese, or brush up on your own through a series of fun, interactive games like keeping a penguin on ice, popping balloons and stopping birds from flying away. Race the clock to the finish and climb to the next level.

**Draw Something** Looking for a fun party game? Draw Something is like Pictionary, where one player draws and others guess what the word is supposed to be.

Candy Crush Friends Saga An oldie but a goodie! With Candy Crush Friends Saga, the candy-swiping and matching mechanics remain intact, but Friends Saga also introduces updated designs and new gameplay that integrates the series characters.

**Subway Surfers** Subway Surfers is an endless runner where you run or skateboard through a metro railway as you attempt to evade capture. Collect coins and powerups, dodge oncoming trains, leap over obstacles, and evade capture for as long as you can.

Words With Friends 2 Somewhere along the way, Words With Friends became the ultimate social game for competitive wordsmiths. Unscramble letters and play the best words against friends, family, strangers, or yourself in multiple game modes.

**Wordscapes** If you've moved on from Words with Friends, chances are Wordscapes will reel you back in. The game asks you to solve a word search to fill a crossword, easy yet addictive.

Angry Birds 2 Here's another one that never seems to get old. The Angry Birds franchise has expanded far and wide, to the point where it's hard to find a game now that doesn't appeal to mobile gamers. But if you like to stick with the classics. Angry Birds 2 gives you exactly what you want from an Angry Birds game: shooting birds at evil pigs.

**Bubble Wrap** Well, the name of this simple yet fun app says it all. If you are tired and want to get the satisfaction of popping bubble wrap, then this is the app for you. You can jump in to pop a grid of bubbles, score points, and feel the bliss: all of which is surprisingly calming and relaxing.

"You're going to make a difference. A lot of times it won't be huge, it won't be visible even. But it will matter just the same."

- Commissioner James Gordon

### What is Copyright Infringement?

Would you walk out of a store with a DVD or CD you didn't pay to purchase? Probably not since that would be theft. Stealing a movie or music from any online source is much the same. Copyright protects the value of creative work, and any unauthorized reproduction or distribution is breaking the law.

As an Internet provider, PenTeleData receives notification of copyright infringements on a regular basis, and we are required to follow-up on each occurrence. It's a time-consuming process, and most often, the response from our customers is the same: "I didn't know that I had done something wrong." Still, it's an age-old crime: stealing. When using the Internet, there isn't a warning that tells you that your actions are illegal, but the law still applies. Federal law allows for severe penalties. Many of the thousands of reports we receive end in an agreement for payment of copyrighted material.

Fortunately, knowledge is power, and the following information can save you from committing a crime:

- Copyright law protects literary works, paintings, photographs, drawings, films, music, choreography, sculptures, and many other things. (Basically, if someone created it, they deserve the credit and proceeds.)
- If you copy or distribute copyrighted work, you can be prosecuted in criminal court and/or sued for damages in civil court.
- It is illegal to download unauthorized copies of any copyrighted material even if you don't intend on sharing it or passing it along to others.
- Peer-to-Peer networks allow Internet users to link their computers with other computers around the world. If you allow a file-sharing network to use part of your computer's hard drive to store copyrighted material that anyone can access and download, it's illegal. File Sharing is the distribution of data (documents, music, videos, images, e-books or any other digitally stored information) through the use of a peer-to-peer network, email, etc.
- Torrent or bit torrent is very similar to other P2P programs. Torrents integrate themselves into your web browser (example: Internet Explorer, Firefox, Safari etc.) and create a new file type ".tor" (abbreviated for torrent) within the Windows operating system, similar for the Macintosh operating system. When finding a file that you wish to download, the download will initially start as a small file but then builds itself from other users around the globe until your download is complete. While you are downloading, other users begin to connect to you and get file chunks from you. This is still copyright infringement!
- Parents: Make sure that each member understands that copyright infringement is a serious matter. As the owner of the Internet account, you are responsible for the illegal activity of anyone who uses your Internet service.